# Masinių uždavinių sprendimas

#### Saulius Gražulis

### 2010 ruduo

Vilnius University, Faculty of Mathematic and Informatics Institute of Informatics

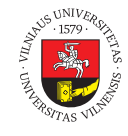

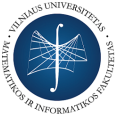

 $\bigodot$   $\bigodot$   $\bigodot$ 

This set of slides may be copied and used as specified in the Attribution-ShareAlike 4.0 International license

. . . . . . . . . . . . . . . . . . . . . . . . . . . . . . . . . . . . . . . Saulius Gražulis Masinių uždavinių sprendimas 2010 ruduo 1 / 10

# Tai kiek gi duomenų mes turime?

- LHC generuoja 1 Terabaitą per sekundę. http://blogs.discovermagazine.com/cosmicvariance/2006/09/27/lhc-factoids/ 2009-12-07
- $\bullet$  ,<br>when it starts in 2007 the LHC will  $\ldots$  produce<br>  $15$  million Gigabytes of data a year" (15 Petabaitų/metus  $\approx 15 \times 10^{15}$ baitų/metus– S.G.)

Saulius Gražulis Masinių uždavinių sprendimas 2010 ruduo 2/10

http://www.physorg.com/news10895.html 2009-12-07

. . . . . . . . . . . . . . . . . . . . . . . . . . . . . . . . . . . . . . .

## Tai kiek gi duomenų mes turime?

"Release 57.11 of 24-Nov-09 of UniProtKB/Swiss-Prot contains 512994 sequence entries, comprising 180531504 amino acids abstracted from 184920 references." (  $1.81\times10^8$ a.r.,  $5.13 \times 10^5$  sekų– S.G.)

http://www.expasy.ch/sprot/relnotes/relstat.html 2009-12-07

. . . . . . . . . . . . . . . . . . . . . . . . . . . . . . . . . . . . . . .

 $\bullet$  "As of Tuesday Dec 01, 2009 at 4 PM PST there are 61808 Structures" http://www.rcsb.org/pdb/statistics/holdings.do 2009-12-07

Saulius Gražulis Masinių uždavinių sprendimas 2010 ruduo 3/10

## Tai kiek gi duomenų mes turime?

"Cambridge Structural Database 1 January 2009 Total No. of structures 469611" http://www.ccdc.cam.ac.uk/products/csd/statistics/

2009-12-07

2010-12-20

- "Cambridge Structural Database 1 January 2010 Total No. of structures 501857" http://www.ccdc.cam.ac.uk/products/csd/statistics/
- $\bullet$  "Currently there are 86216 entries in the COD" http://www.crystallography.net/ 2009-12-07
- $\bullet$  "Currently there are 126492 entries in the COD" http://www.crystallography.net/ 2010-12-20

### Didelio duomenų kiekio apdorojimas

- Duomenų bazės: MySQL, PostgreSQL, …
	- greitas veikimas, duomenų vientisumo garantijos
	- standartinė duomenų paieškos kalba (SQL)
	- reikalinga specialiai sukurta duomenų bazė ir serveris
	- duomenų struktūros apribotos reliacinėmis lentelėmis ir duomenų bazės schema
- bendros paskirties programavimo kalbos (b.p.p.k): Perl, Java, Python, Fortran, C, C++, Pascal, Ada, FORTH, …
	- gali viską (Turing complete)
	- gali perskaityti duomenis iš bet kokių šaltinių (failų, tinklo prievadų, aparatūros)
	- reikalingas sudėtingas *ad-hoc* programavimas
	- duomenų mainai su failų sistema gali tapti "siaura vieta"
- \*x sistemų komandos: **for, find, xargs,** …
	- lengvai apdoroja duomenis failuose
	- universalios, beveik kaip b.p.p.k.
	- lengvai leidžia sukurti sudėtingus apdorojimo konvejerius
	- . sudėtingoms užduotims gali veikti lėtai

### Komanda find

 $\bullet$ Ieško failų su nurodytais kriterijais visame failų medyje, surastų failų sąrašą išveda į STDOUT:

```
101181121121 2 990
find . -name '*.pdb'
sh% time find ~/struct/cod/cif/ -name \*.cif | wc -l
126599
real0m3.570s
user0m0.936s
sys0m0.252s
sh% date \frac{1}{6} +%F; time find \frac{1}{2} /struct/cod/cif/ -name .svn -prune -o \
                                           -name '*.cif' -print \
    | wc -l
2016-11-25
369187
real0m0.669s
user0m0.424s
sys0m0.276s
```
Saulius Gražulis Masinių uždavinių sprendimas 2010 ruduo 6/10

## Svarbūs komandos find argumentai

- Sąlygos (tests):
	- -name '\*.txt',-iname '\*.txt'
	- -type f
	- -maxdepth, -mindepth
	- -cmin, -cnewer, -ctime
	- -amin, -anewer, -atime
	- -perm
- Veiksmai (actions):
	- $\bullet$  -exec
	- -print, -print0
	- -prune

# Komanda xargs

Komanda xargs skaito failų sąrašą iš savo STDIN ir kiekvienam failui įvykdo komandą:

ls -1 \*.pdb | xargs grep ^COMPND find . -name '\*.pdb' | xargs grep ^COMPND

### xargs komandos svarbiausi parametrai

- xargs -n, xargs -n1: paduoti komandai po *n* argumentų vienu metu (pvz. -n1 – paduoti po vieną argumentą kiekvienam programos kvietimui).
- xargs -i, xargs -iX: Įterpti argumentą vietoj simbolių "{}" (opcija -i), arba vietoj simbolio, nurodyto po -i (pvz. -iX – vietoj simbolio "X").
- xargs -p Klausti patvirtinimo prieš vykdant kiekvieną komandą
- xargs -t Spausdinti kiekvieną komandą prieš ją vykdant
- xargs -0

Laikyti, kad argumentai atskirti ne "*\*n", bet "*\*0" simboliais (GNU sistemose veikia su **find -print0, grep -Z, sort -z** komandomis).

## Komandinių interpretatorių for bei while ciklai

#### Ciklas for

**for** i **in** \*.pdb; **do** grep '^ATOM ' \$i; **done for** i **in** \*.pdb; **do** grep '^ATOM ' \$i; **done** | wc -l **for** i **in** \$(seq 2 2 1000); **do expr** \$i \\* \$i; **done**

#### Ciklas while

n=1; **while** [ \$n -lt 1000 ]; **do echo** \$n; **awk** "END{print␣sqrt(\$n)}"; \ n=\$((\$n+1)); **done**

n=1; **while** [ \$n -lt 1000 ]; **do echo** \$n \$(**awk** "BEGIN{print␣sqrt(\$n)}"); \ n=\$((\$n + 1)); **done**